.

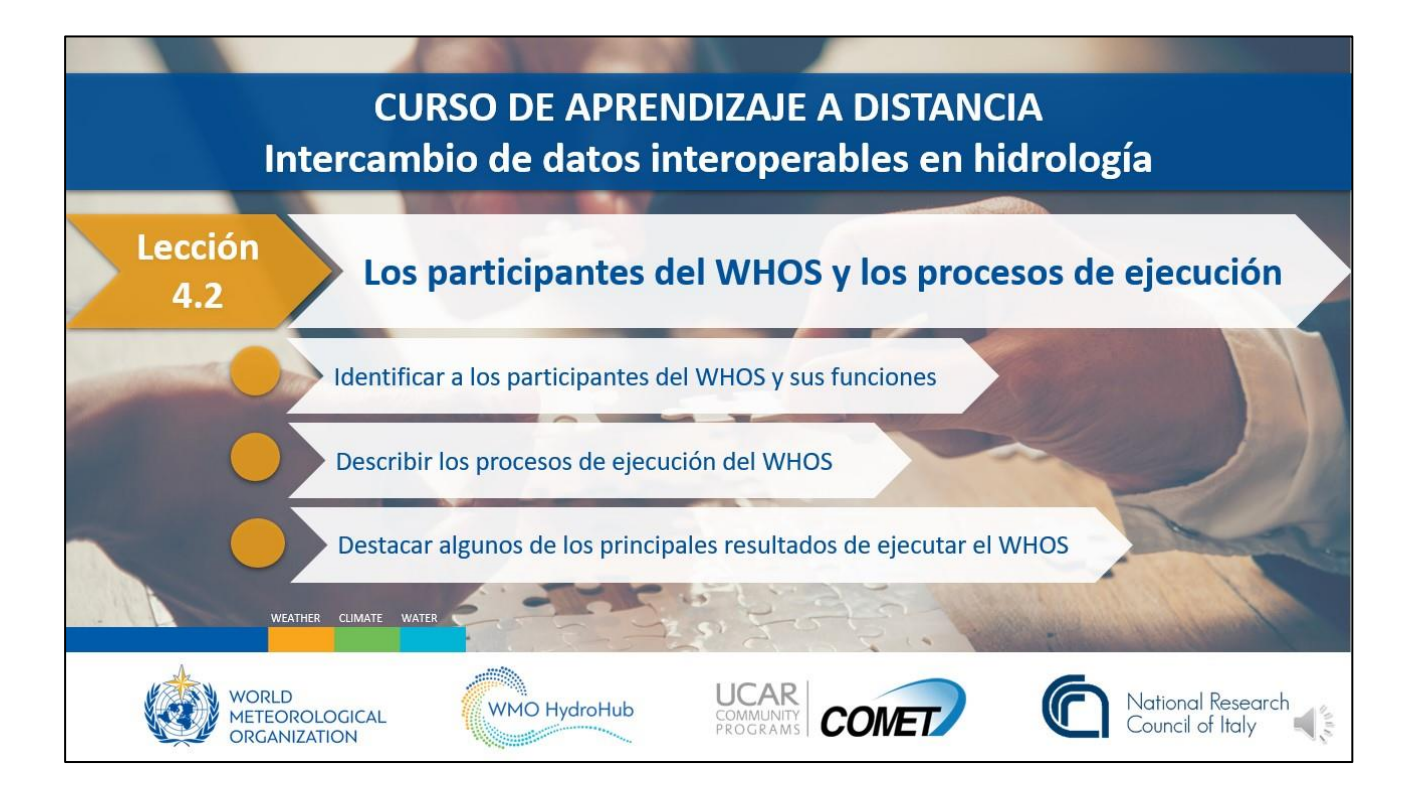

Bienvenido a la lección 4.2 —Participantes del WHOS y procesos de implementación. Los objetivos de aprendizaje de esta lección son los siguientes:

- Definir los participantes del WHOS y sus funciones.
- Describir los procesos de implementación del WHOS.
- Destacar algunos de los principales resultados de recientes implementaciones del WHOS (a partir de 2021).

Tenga en cuenta que los participantes del WHOS y los procesos de implementación descritos en este curso pueden cambiar en función de las decisiones de los órganos integrantes de la OMM.

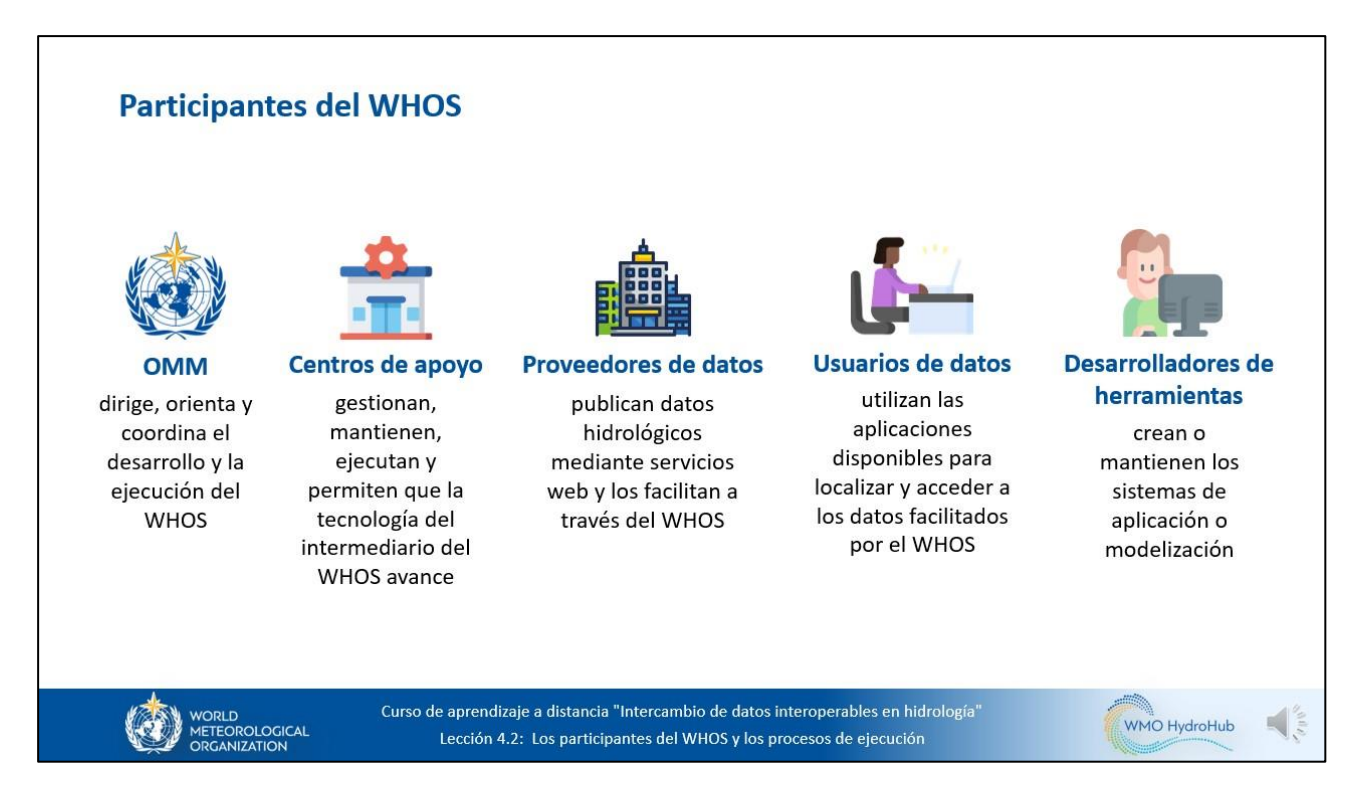

Empecemos por describir a los participantes del WHOS:

- La Organización Meteorológica Mundial (OMM) dirige, orienta y coordina el desarrollo y la implementación del WHOS como componente hidrológico del Sistema de Información de la OMM (WIS).
- Los centros de apoyo gestionan, mantienen, implementan y propician la evolución de la tecnología del intermediario del WHOS.
- Los proveedores de datos publican datos hidrológicos mediante servicios web y los facilitan mediante el WHOS.
- Los usuarios de datos utilizan las aplicaciones disponibles para localizar los datos facilitados por el WHOS y acceder a ellos.
- Los desarrolladores de herramientas crean o mantienen los sistemas de aplicación o modelización que utilizan los usuarios de datos.

.

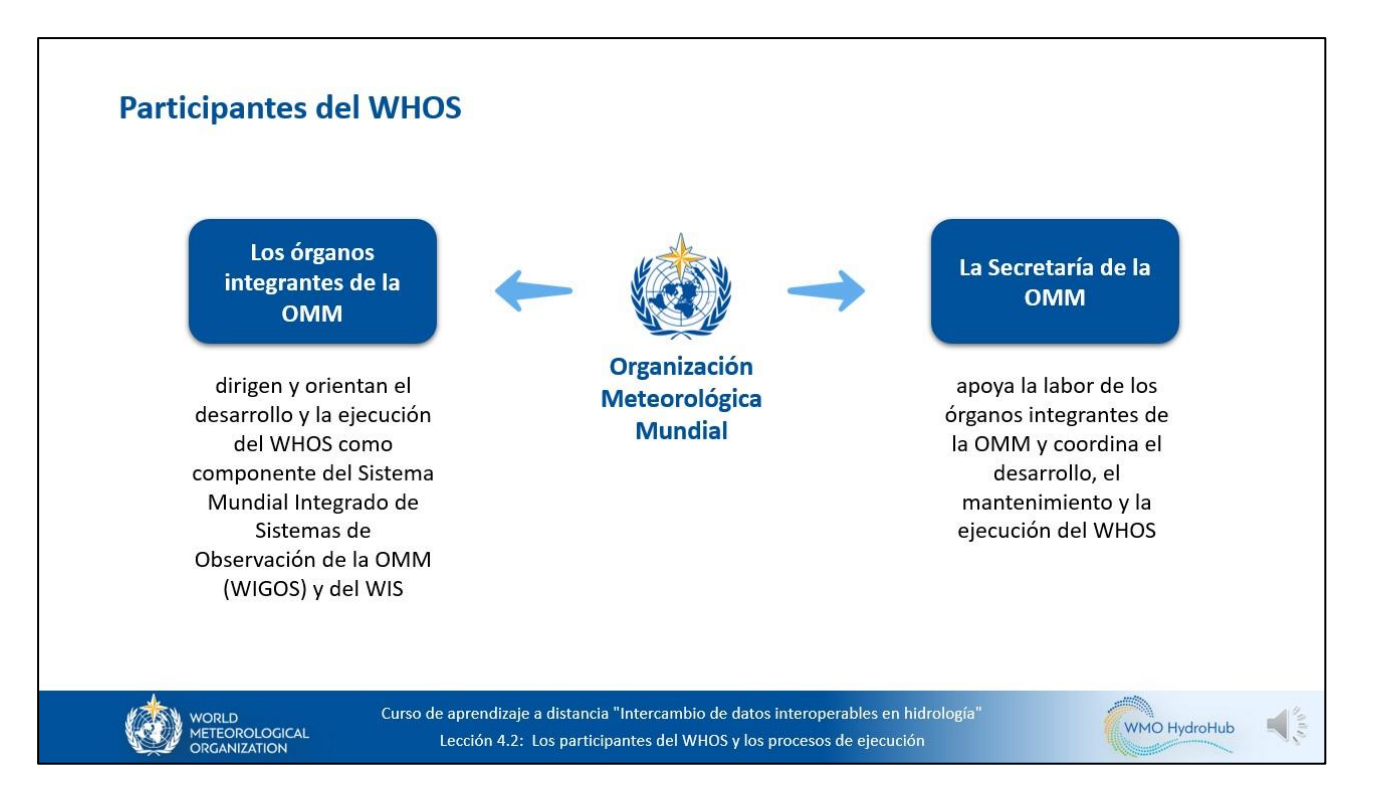

Comenzaremos con la función que desempeña la OMM en la implementación del WHOS. Los órganos integrantes de la OMM dirigen y orientan el desarrollo y la implementación del WHOS como componente del Sistema Mundial Integrado de Sistemas de Observación de la OMM (WIGOS) y del WIS.

La Secretaría de la OMM apoya la labor de los órganos integrantes de la OMM y coordina el desarrollo, el mantenimiento y la implementación del WHOS. La Secretaría de la OMM también brinda apoyo a los países Miembros, además de proporcionar formación.

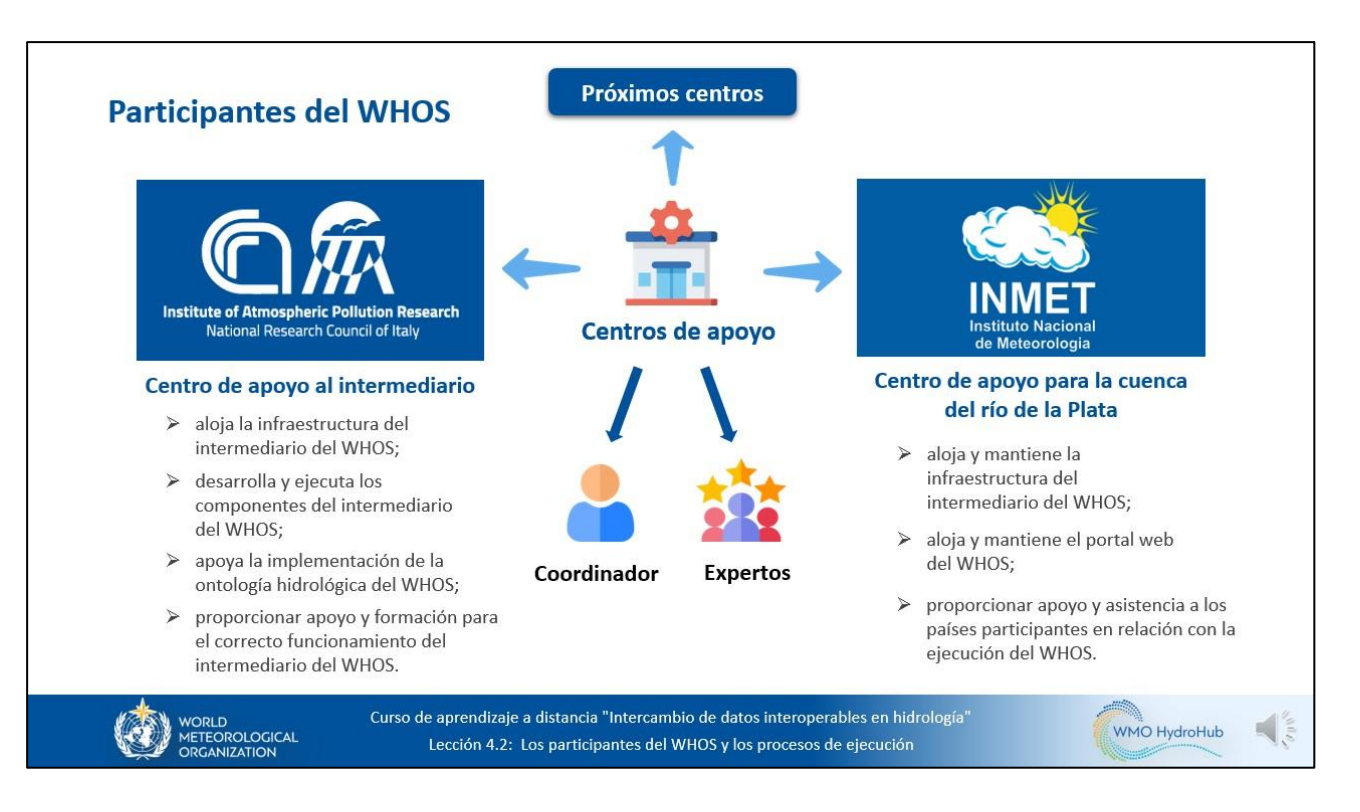

A continuación presentaremos las funciones que desempeñan los centros de apoyo. Las principales funciones de estos centros consisten en gestionar, mantener e implementar la tecnología del intermediario del WHOS, propiciar su evolución y respaldar la implementación del WHOS en otros países y regiones. Actualmente existen dos centros de apoyo operativos y, dado el crecimiento de esta comunidad, pronto habrá más. El primero de los centros de apoyo actuales es un centro de apoyo al intermediario con sede en el Instituto sobre la Contaminación Atmosférica (IIA) del Consejo Nacional de Investigación (CNR) de Italia. Las funciones del centro de apoyo al intermediario son las siguientes:

- alojar la infraestructura del intermediario del WHOS y optimizarla;
- desarrollar e implementar componentes del intermediario del WHOS, en particular para nuevas implementaciones;
- apoyar la implementación de la ontología hidrológica del WHOS;
- proporcionar apoyo para el funcionamiento del intermediario del WHOS y formación al respecto.

El segundo centro de apoyo se estableció para la implementación del WHOS en la cuenca del Plata, y lo acoge el Instituto Nacional de Meteorología del Brasil (INMET). El INMET es también un Centro Mundial del Sistema de Información (CMSI) para el WIS. El centro de apoyo para la cuenca del Plata aloja y mantiene la infraestructura del intermediario del WHOS, así como el portal web del WHOS para la cuenca de ese río. Para poder gestionar y mantener de forma sostenible el WHOS a nivel regional, se han organizado actividades presenciales de formación en el centro de apoyo

para la cuenca del Plata. De este modo se consigue que el centro pueda proporcionar apoyo y asistencia a los países participantes en relación con la implementación del WHOS.

Cada centro de apoyo cuenta con un coordinador y expertos técnicos. El coordinador es un punto de contacto principal en la organización anfitriona en lo que respecta a los asuntos de gobernanza y administrativos, mientras que los expertos técnicos se encargan del funcionamiento del intermediario del WHOS y de otras cuestiones técnicas relacionadas, como la implementación de nuevos componentes del intermediario. Pronto se crearán nuevos centros de apoyo a medida que la implementación del WHOS se extienda por todo el mundo.

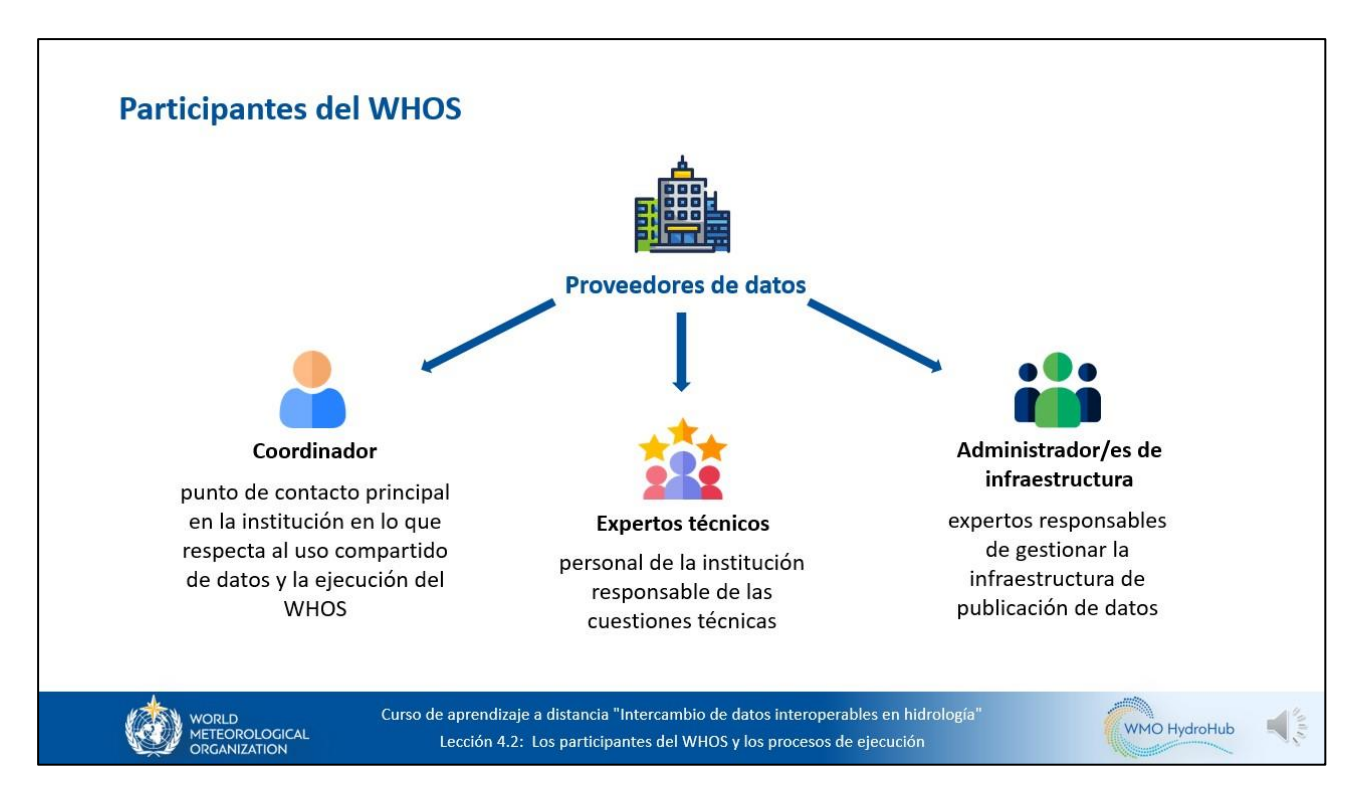

A continuación pasaremos a los proveedores de datos y las funciones que desempeñan en la implementación del WHOS. Los proveedores de datos son instituciones, como los SMHN o las empresas hidroeléctricas, que publican sus datos hidrológicos utilizando servicios web y los facilitan por medio del WHOS.

En cada una de estas instituciones se deben asignar las siguientes funciones en relación con la implementación del WHOS:

- Coordinador: un punto de contacto principal en la institución en lo que respecta a la puesta en común de datos y la implementación del WHOS. El coordinador también suele coordinar las actividades de implementación del WHOS en la institución correspondiente.
- Los expertos técnicos son el personal de la institución encargado de las cuestiones técnicas, como la disponibilidad de los servicios web, la elaboración del catálogo y los servicios de datos, metadatos y semántica.
- El administrador o administradores de infraestructura son los expertos encargados de gestionar la infraestructura de publicación de datos, por ejemplo, los servidores o la red.

En algunas instituciones, una misma persona puede desempeñar varias funciones.

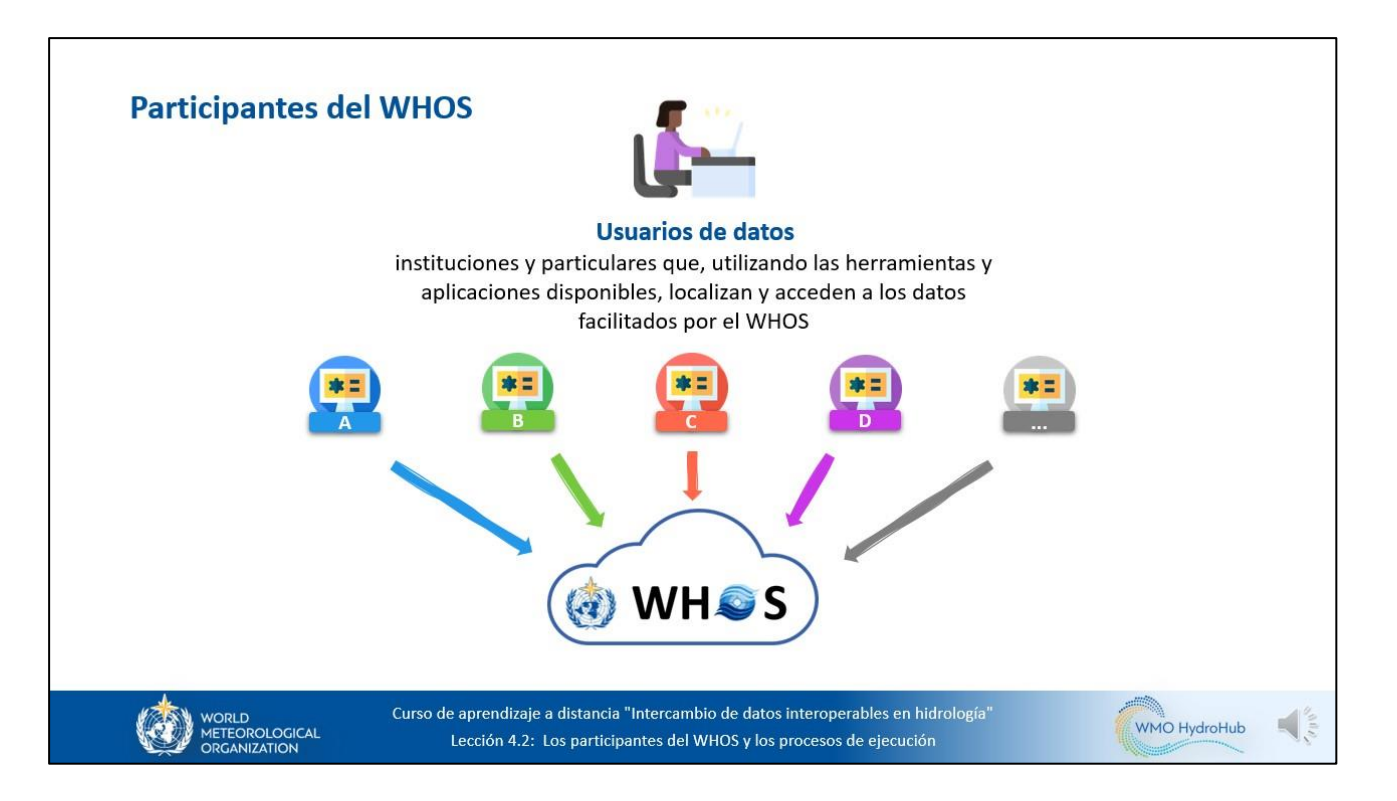

A continuación hablaremos sobre la función que desempeñan los usuarios de datos en la implementación del WHOS. Los usuarios de datos son instituciones y particulares que, utilizando las herramientas y aplicaciones disponibles, localizan los datos facilitados por el WHOS y acceden a ellos.

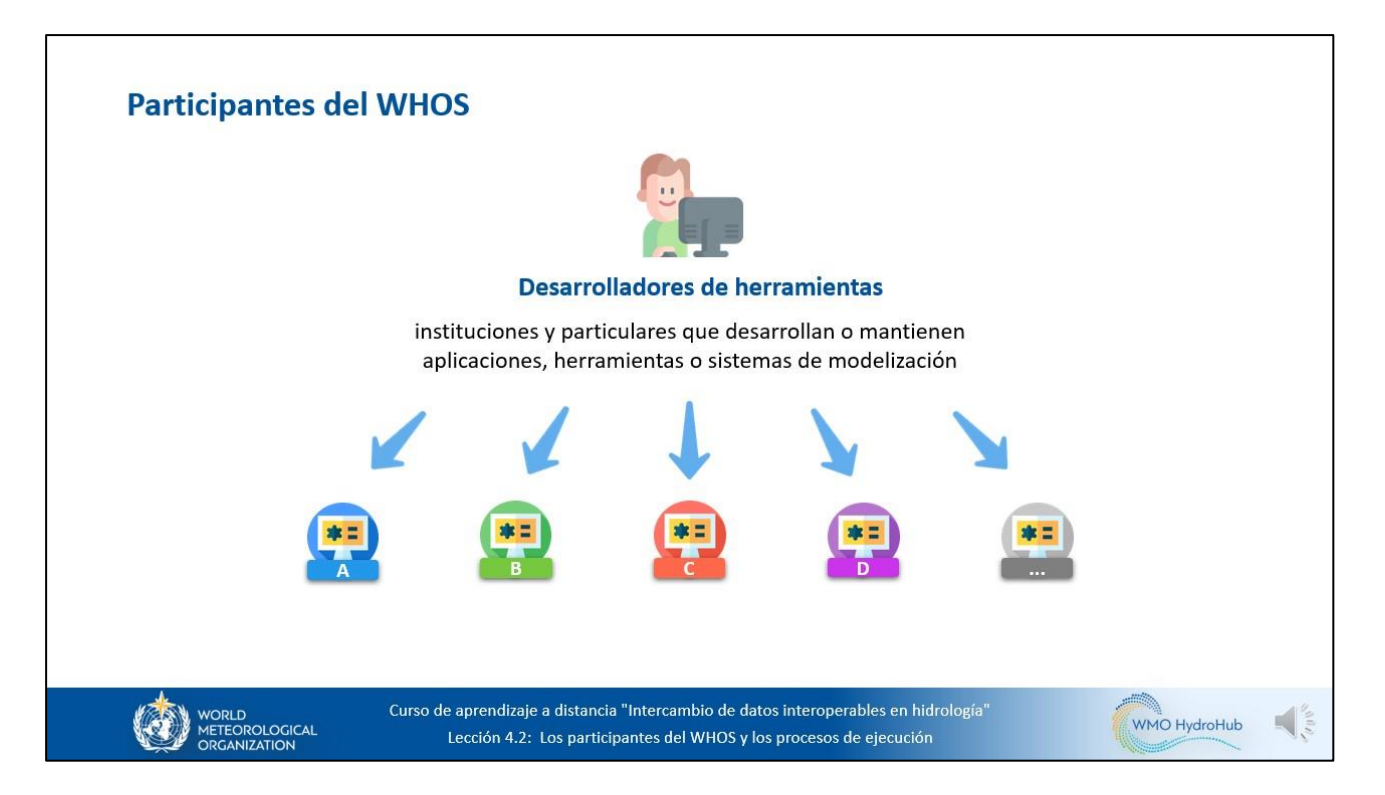

Por último, los desarrolladores de herramientas también desempeñan una función en la implementación del WHOS. Los desarrolladores de herramientas son instituciones y particulares que desarrollan o mantienen aplicaciones, herramientas o sistemas de modelización que utilizan los usuarios de datos para localizar los datos facilitados por el WHOS, acceder a ellos y utilizarlos. Además, los desarrolladores de herramientas para proveedores de datos, como los sistemas de gestión de bases de datos, también forman parte de este grupo de participantes del WHOS.

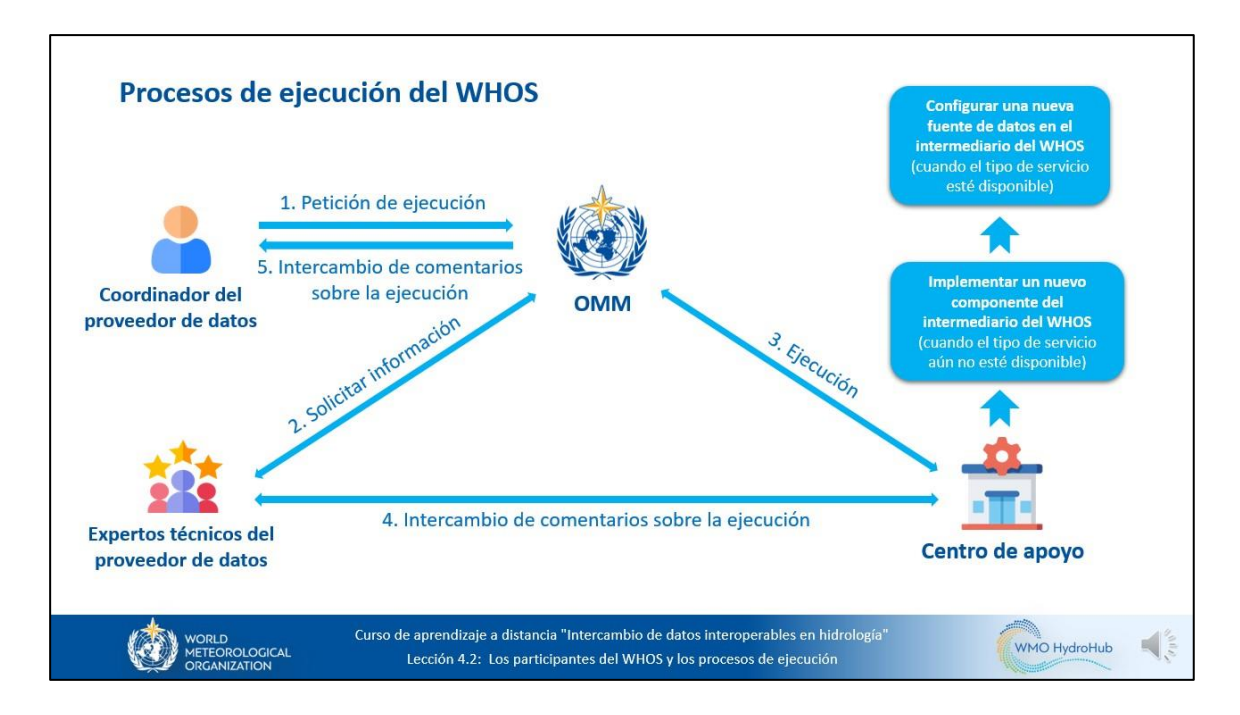

Ahora que hemos descrito quiénes son los participantes del WHOS, se preguntará cómo se lleva a cabo la implementación del WHOS y de qué manera intervienen los distintos participantes. Partiremos del ejemplo de un proveedor de datos que desea poner sus datos en común a través del WHOS. He aquí algunos pasos que probablemente seguirá:

- Paso 1: el coordinador del proveedor de datos deberá solicitar la participación en el WHOS mediante el envío de un correo electrónico a la OMM en el que se proporcione una descripción general de la solicitud, así como la información de contacto de los expertos técnicos pertinentes de la institución que publica los datos.
- Paso 2: la OMM se pondrá en contacto con los expertos técnicos del proveedor de datos para solicitar los detalles técnicos necesarios para conectar los servicios de publicación de datos al WHOS.
- Paso 3: en función de si el intermediario del WHOS ya permite el tipo de servicio ofrecido por el proveedor de datos, la OMM solicitará al centro de apoyo correspondiente que implemente un nuevo componente del intermediario del WHOS o que configure una nueva fuente de datos en el intermediario del WHOS.
- Paso 4: el centro de apoyo y los expertos técnicos del proveedor de datos intercambiarán comentarios sobre la implementación hasta que el componente esté totalmente operativo.
- Paso 5: dichos comentarios sobre la implementación se proporcionarán al coordinador del proveedor de datos.

En las siguientes diapositivas describiremos con más detalle los pasos 2, 3 y 4.

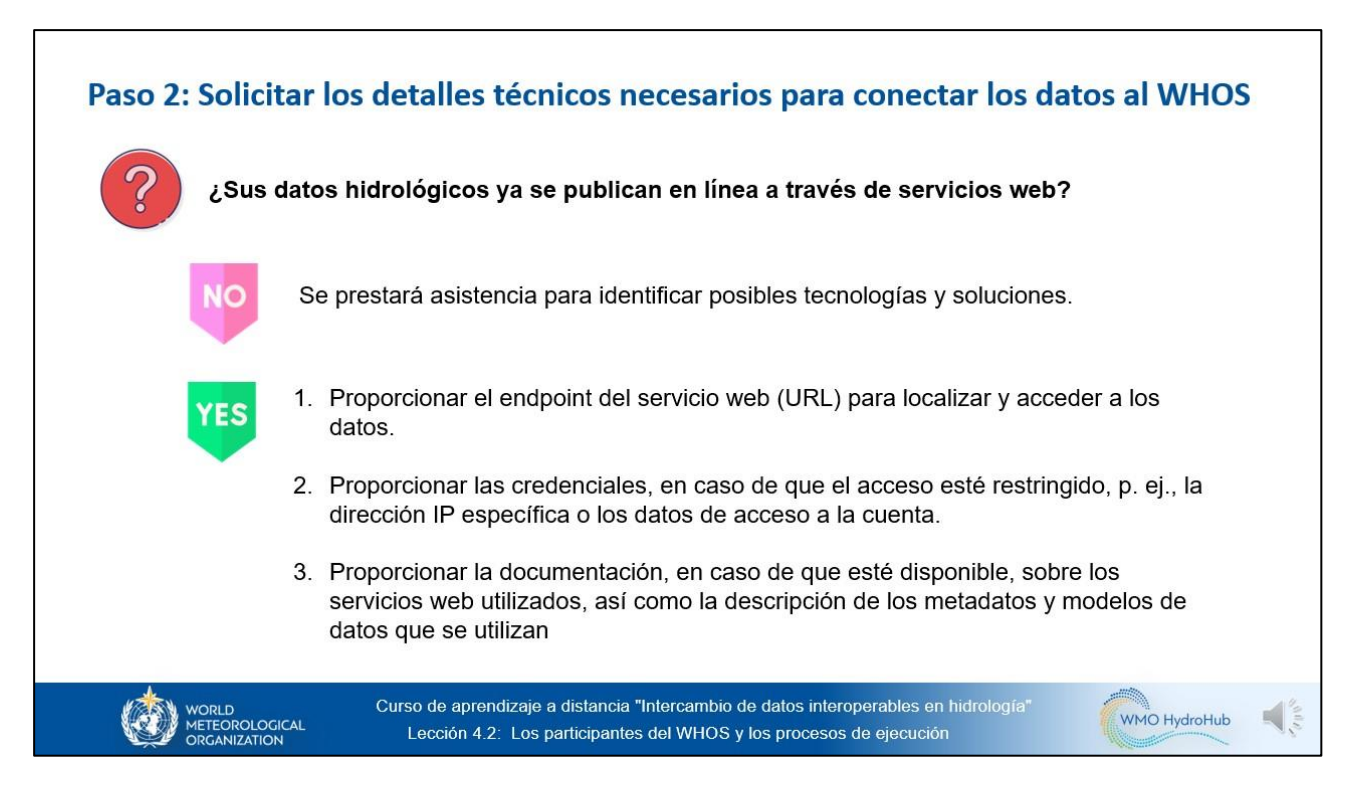

Paso 2: la Secretaría de la OMM se pondrá en contacto con los expertos técnicos del proveedor de datos para solicitar los detalles técnicos necesarios para conectar los servicios de publicación de datos al WHOS.

Mientras los datos hidrológicos no se hayan publicado en línea a través de servicios web, se podrá prestar asistencia para determinar posibles tecnologías y soluciones.

Si los datos hidrológicos ya se han publicados en línea a través de servicios web, los expertos técnicos tendrían que proporcionar lo siguiente:

- 1) el punto extremo del servicio web (URL) para localizar los datos y acceder a ellos;
- 2) las credenciales, en caso de que el acceso esté restringido, por ejemplo, la dirección IP específica o los datos de acceso a la cuenta;
- 3) la documentación, en caso de que esté disponible, sobre los servicios web utilizados, así como la descripción de los metadatos y modelos de datos que se utilizan.

Con la información facilitada, el centro de apoyo correspondiente realizará una prueba de interoperabilidad y analizará los modelos de los metadatos y los datos.

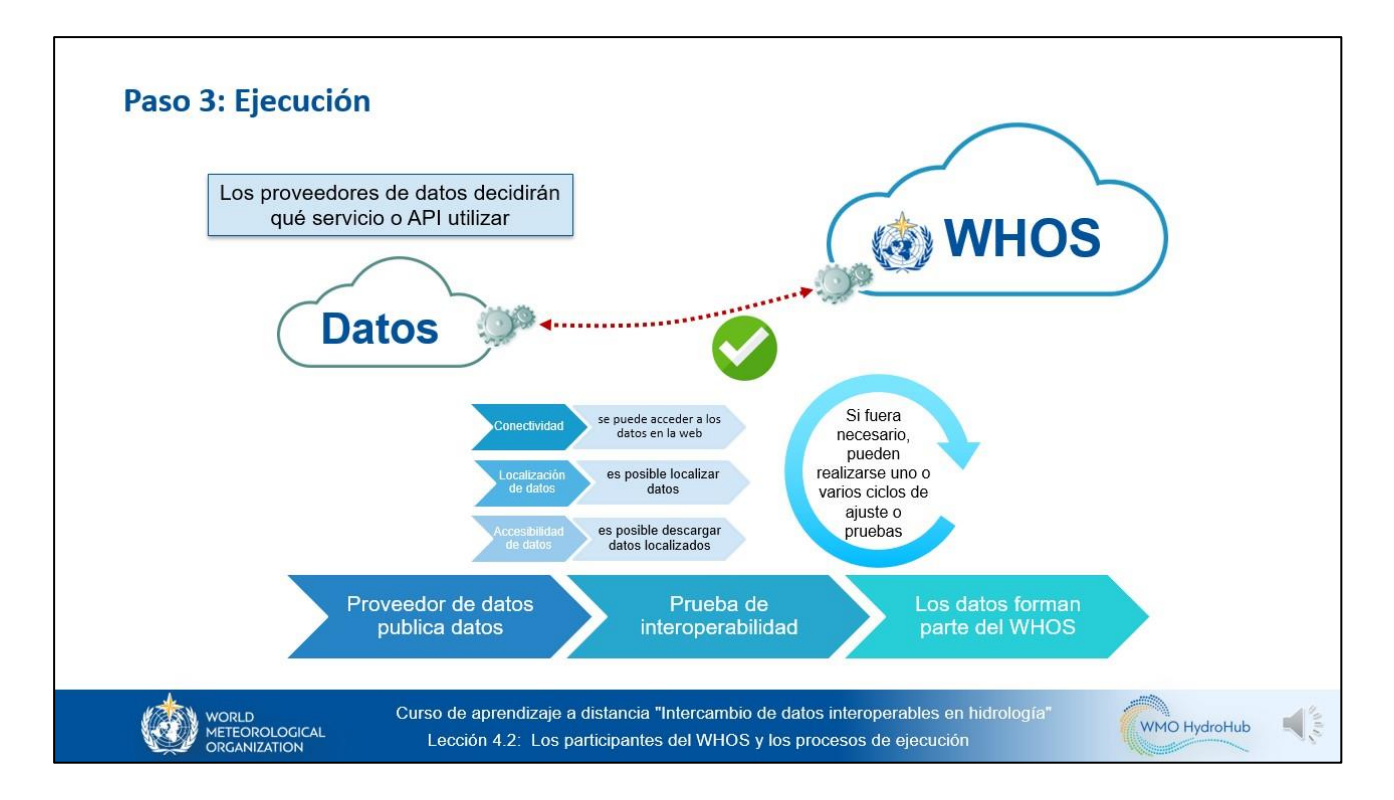

Una vez que los proveedores de datos hayan publicado los datos hidrológicos en línea —ellos mismos decidirán qué servicio o API utilizar— se llevará a cabo la prueba de interoperabilidad del WHOS para comprobar lo siguiente:

- 1) la conectividad: los datos son accesibles en la web;
- 2) la localización de los datos;
- 3) el acceso a los datos.

Si fuera necesario, pueden realizarse uno o varios ciclos de ajuste o pruebas. Si la prueba de interoperabilidad es satisfactoria, los datos pasarán a formar parte del WHOS. En caso de que sea necesario introducir mejoras, se facilitarán comentarios sobre la implementación.

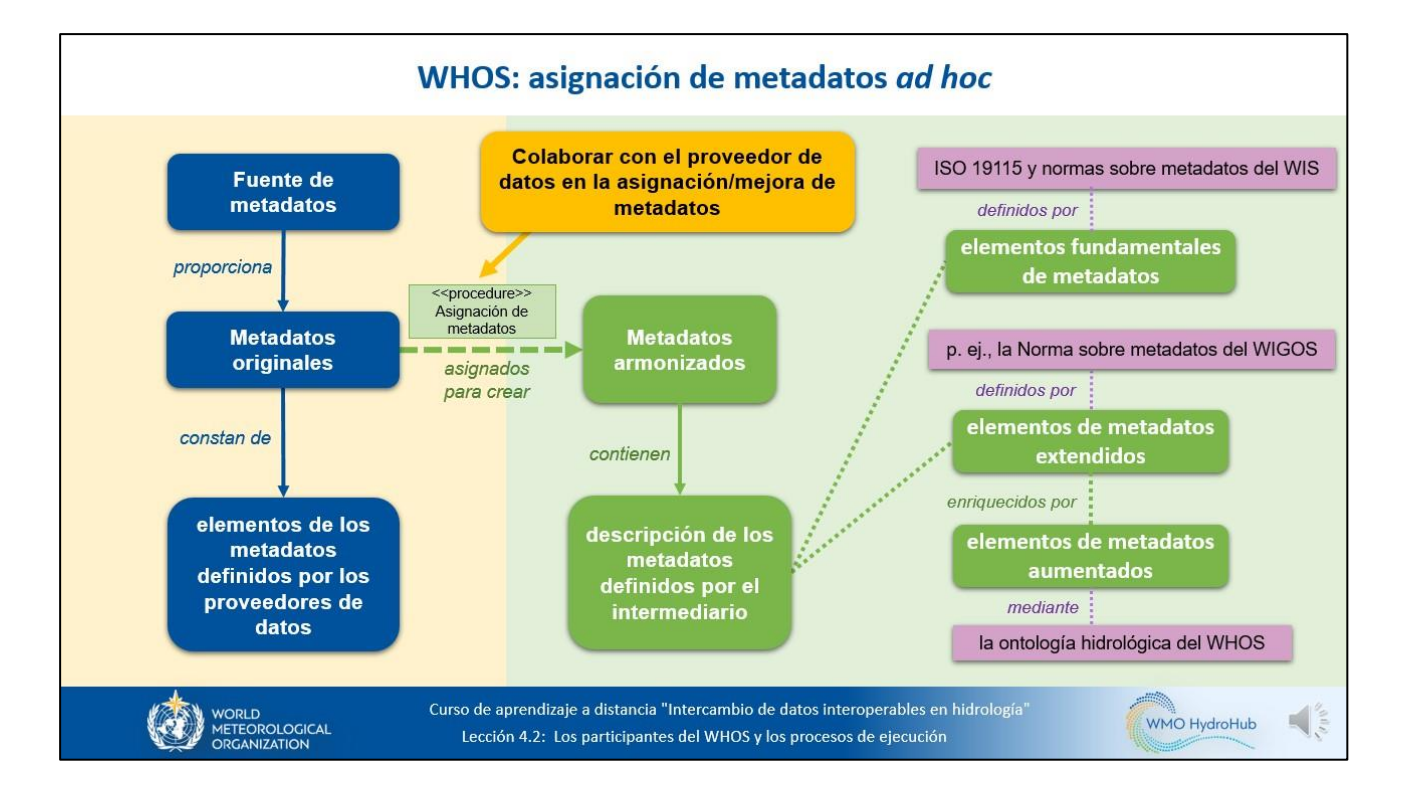

Con frecuencia es necesario introducir mejoras a nivel de metadatos. Durante el proceso de armonización de los metadatos, si fuera necesario, los expertos del WHOS colaborarán estrechamente con el proveedor de datos a fin de enriquecer los metadatos en lo que respecta a los elementos fundamentales y extendidos de los metadatos. En las lecciones 2.3 y 2.4 de este curso se proporcionaron detalles sobre los elementos de metadatos. Además, con el fin de asignar con precisión los elementos de metadatos a los conceptos de la ontología hidrológica del WHOS, los expertos del WHOS consultarán al proveedor de datos.

También puede ser necesario introducir mejoras en el modelo de datos y los servicio web, pero estas dependerán del modelo y el servicio utilizados.

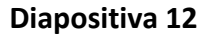

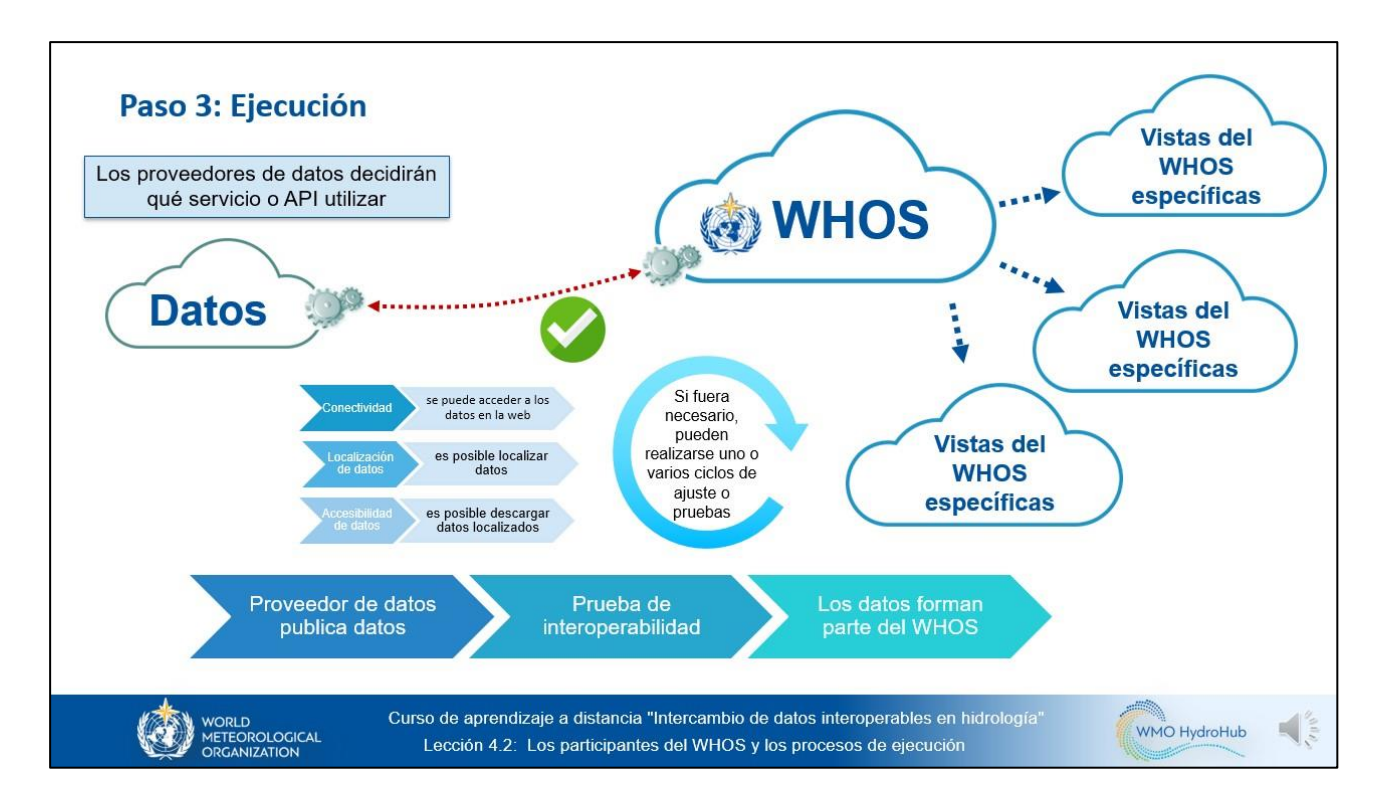

Cuando se hayan realizado todas las mejoras necesarias y los datos pasen a formar parte del WHOS, este creará vistas de datos específicas y personalizadas adaptadas a las necesidades de los usuarios. Como ya hemos descrito en la lección anterior, las vistas del WHOS son subconjuntos de datos definidos por un área, una institución, una extensión temporal o una variable determinada.

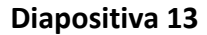

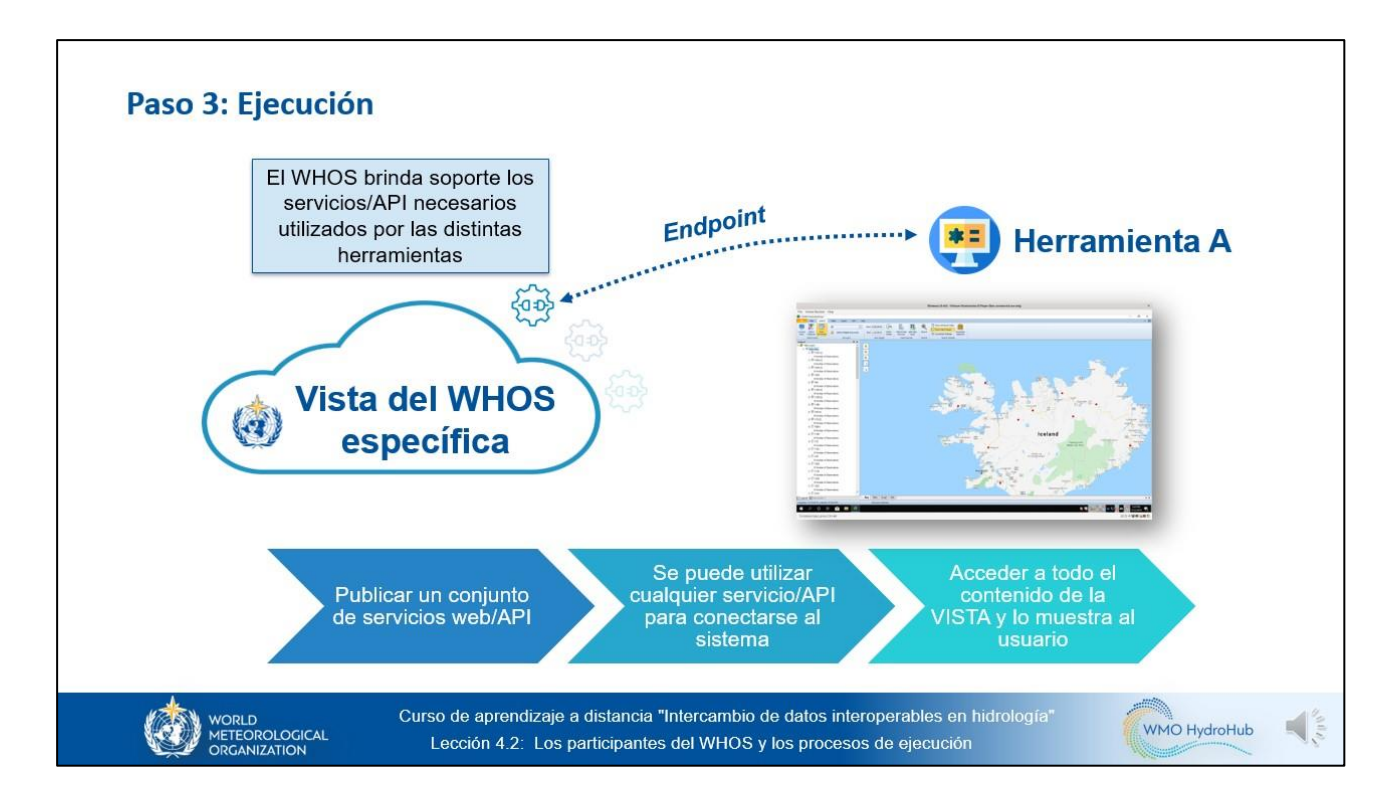

El WHOS publica para cada vista un conjunto de servicios web/API que permiten a los usuarios acceder al contenido de las vistas mediante diversas herramientas y aplicaciones. Para configurar una herramienta concreta, los usuarios han de utilizar el punto extremo del servicio web compatible con dicha herramienta. Una vez configurada la herramienta, los usuarios podrán localizar los datos, acceder a ellos, visualizarlo, analizarlo o modelarlos.

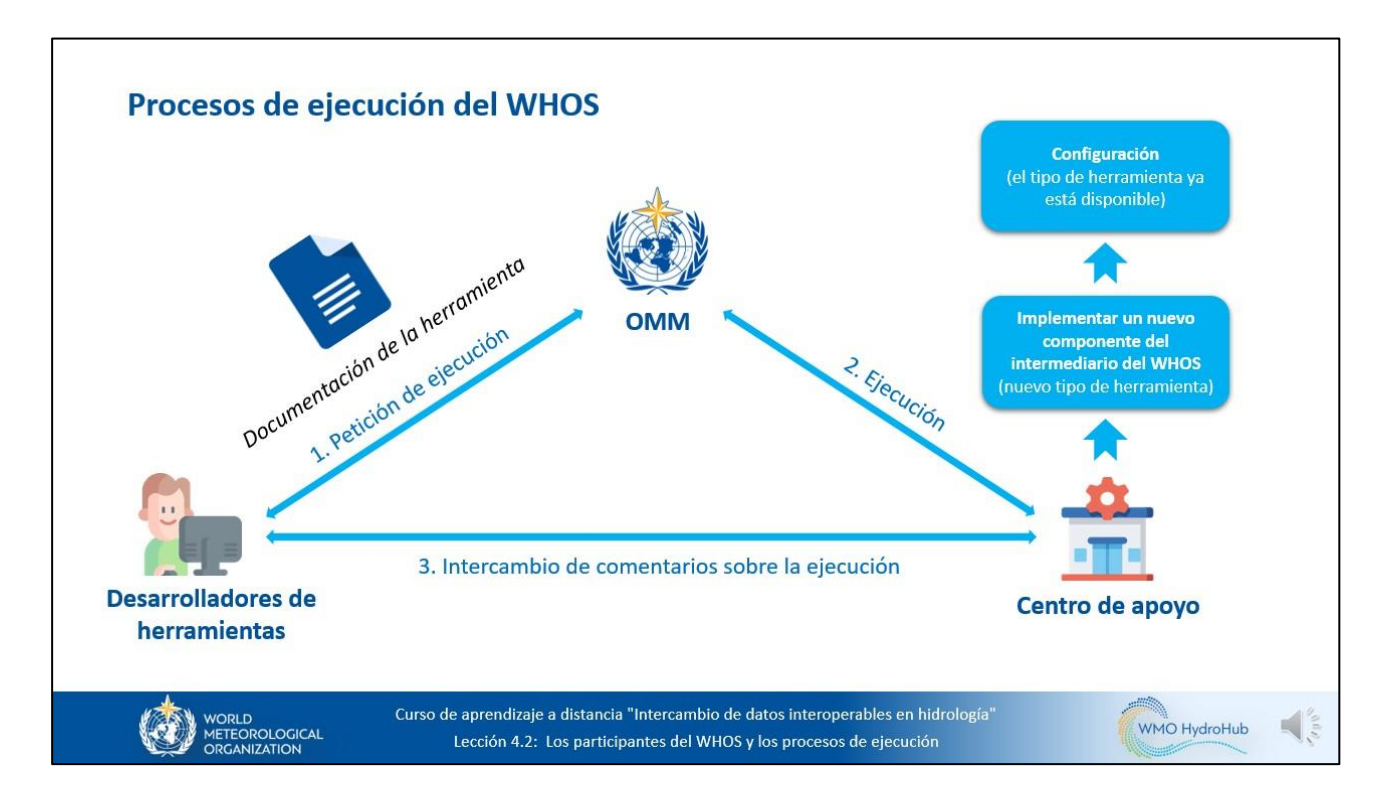

Ahora que hemos explicado el proceso de implementación para conectar nuevos datos al WHOS, vamos a explicar el proceso para conectar una nueva herramienta que todavía no sea compatible con el WHOS:

- Paso 1: el desarrollador de la herramienta deberá solicitar la participación en el WHOS mediante el envío de un correo electrónico a la OMM en el que se proporcione la documentación de la herramienta, así como detalles sobre el protocolo de servicio web y el modelo de metadatos o datos compatibles. El desarrollador de la herramienta también deberá proporcionar un enlace que permita descargar la herramienta en caso de que esté disponible.
- Paso 2: en función de si el intermediario del WHOS ya es compatible con el tipo de herramienta, el centro de apoyo implementará un nuevo componente del intermediario del WHOS o configurará la herramienta en el intermediario del WHOS.
- Paso 3: el centro de apoyo y el desarrollador de la herramienta intercambiarán comentarios sobre la implementación hasta que el componente esté totalmente operativo.

Veamos ahora algunos ejemplos de las implementaciones actuales del WHOS en la cuenca del Plata, en América del Sur, y en la región del Ártico.

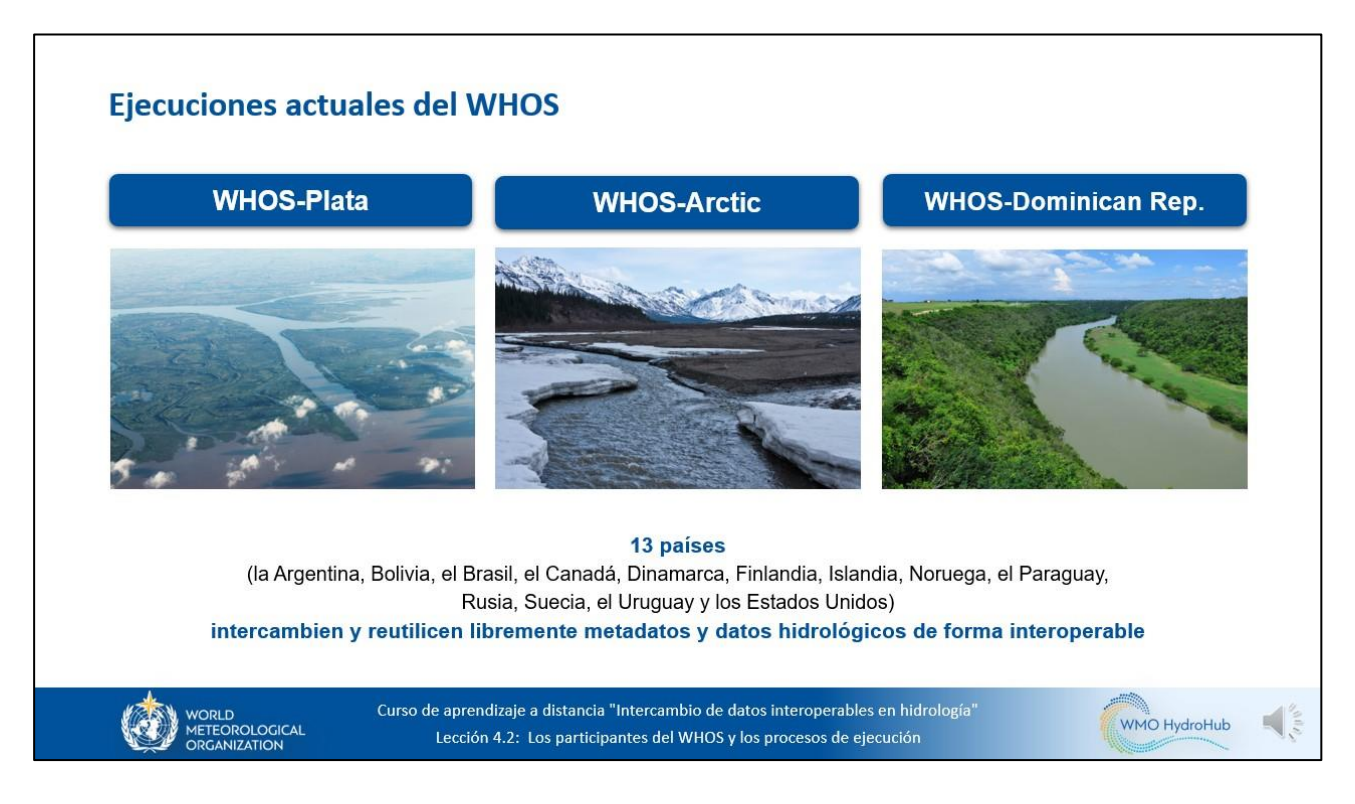

Actualmente, se están implementando tres prototipos regionales para la segunda fase del WHOS: en la cuenca del Plata, en América del Sur, en la región del Ártico y en la República Dominicana. Los países participantes impulsan y llevan a cabo la implementación de los prototipos de la segunda fase del WHOS de acuerdo con las necesidades locales y regionales.

La implementación de los prototipos WHOS-Plata y WHOS-Arctic ha alcanzado la fase final y ya permite que 13 países intercambien y reutilicen libremente metadatos y datos hidrológicos de forma interoperable más allá de las fronteras organizativas y nacionales.

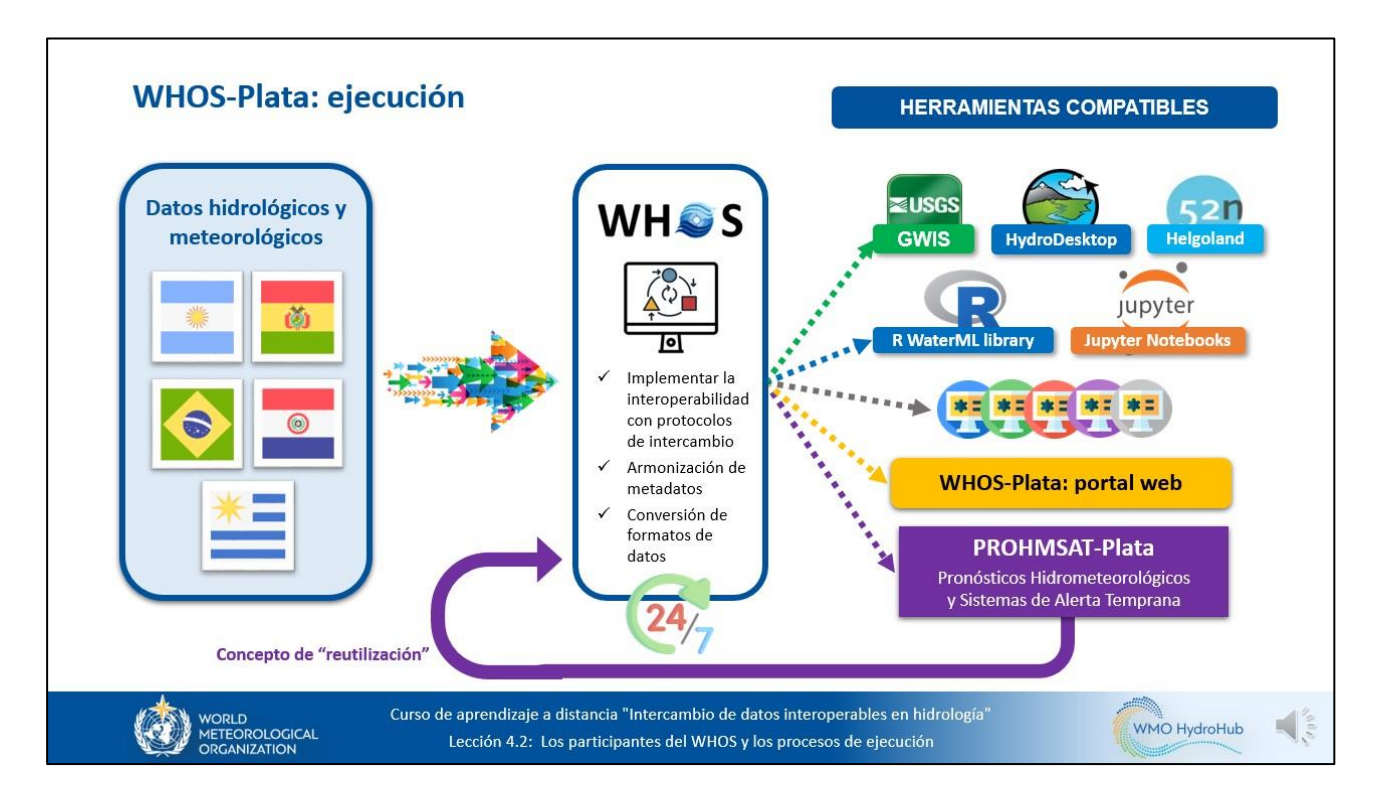

La implementación del prototipo WHOS-Plata facilita el intercambio de datos meteorológicos e hidrológicos recopilados en la cuenca del Plata por la Argentina, Bolivia, el Brasil, el Paraguay y el Uruguay con el fin de fortalecer las capacidades nacionales y de la cuenca para elaborar productos y servicios hidrometeorológicos más precisos. Los datos del prototipo WHOS-Plata se pueden visualizar, descargar, analizar y modelar utilizando diversas herramientas y aplicaciones compatibles. Se podrá contar con nuevas herramientas más adelante dependiendo de las necesidades de los usuarios. El portal web del WHOS-Plata está disponible en línea, de modo que pueden aprovecharse fácilmente las funcionalidades comunes del WHOS, como la localización de datos y el acceso a los mismos en la web mediante navegadores comunes. Asimismo, el Sistema de Pronóstico y Alerta Temprana Hidrometeorológicos en la Cuenca del Plata, denominado PROHMSAT-Plata, que se está desarrollando para la cuenca del Plata, asimila los datos puestos en común a través del WHOS. Se prevé que los resultados de las predicciones también se pongan en común a través del WHOS, lo que permitirá a los usuarios utilizarlos en distintas herramientas y aplicaciones.

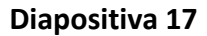

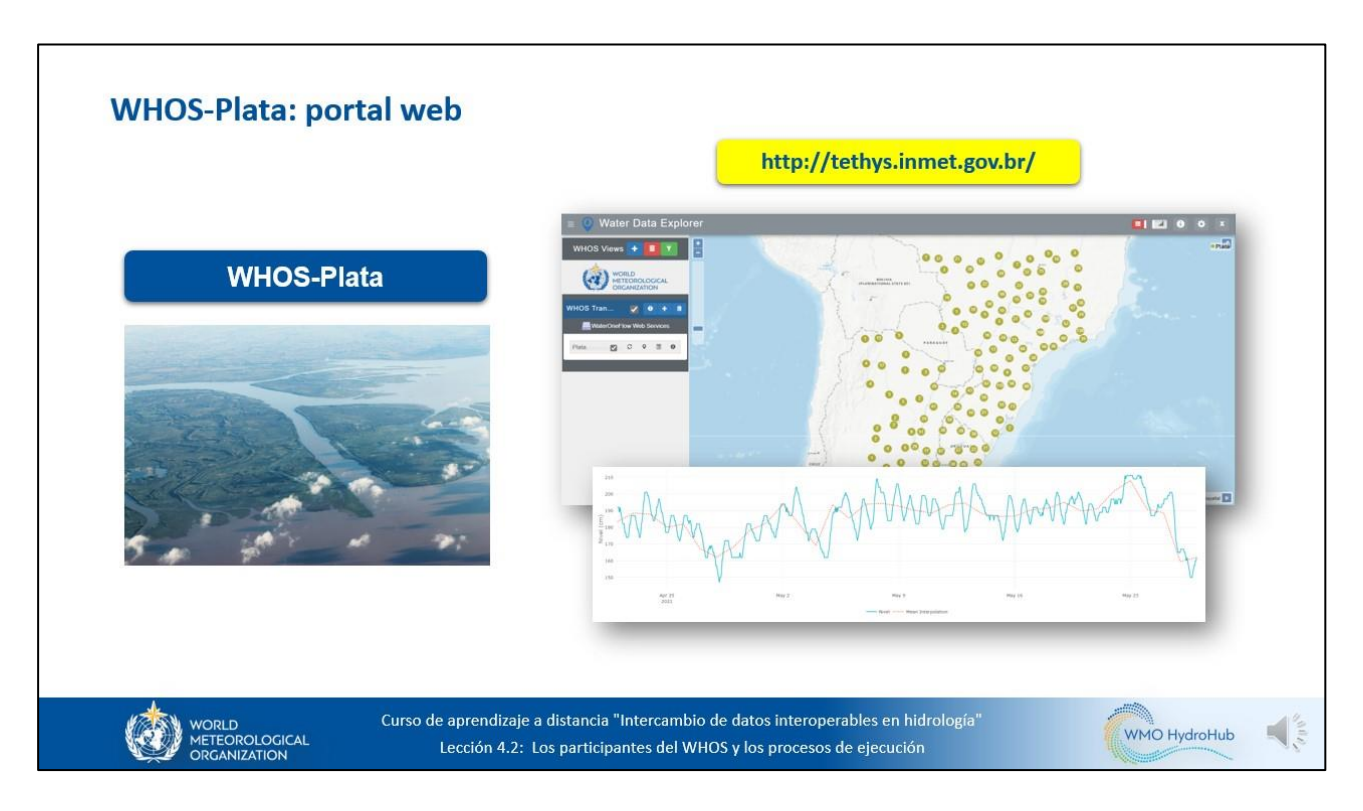

El portal web del WHOS-Plata ejecuta la aplicación Water Data Explorer y está disponible en línea. Dedique algo de tiempo a acceder al portal y familiarizarse con la aplicación Water Data Explorer. El enlace está disponible en los recursos del sitio web del curso. También hay un video de demostración de Water Data Explorer disponible en esta sección del curso.

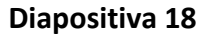

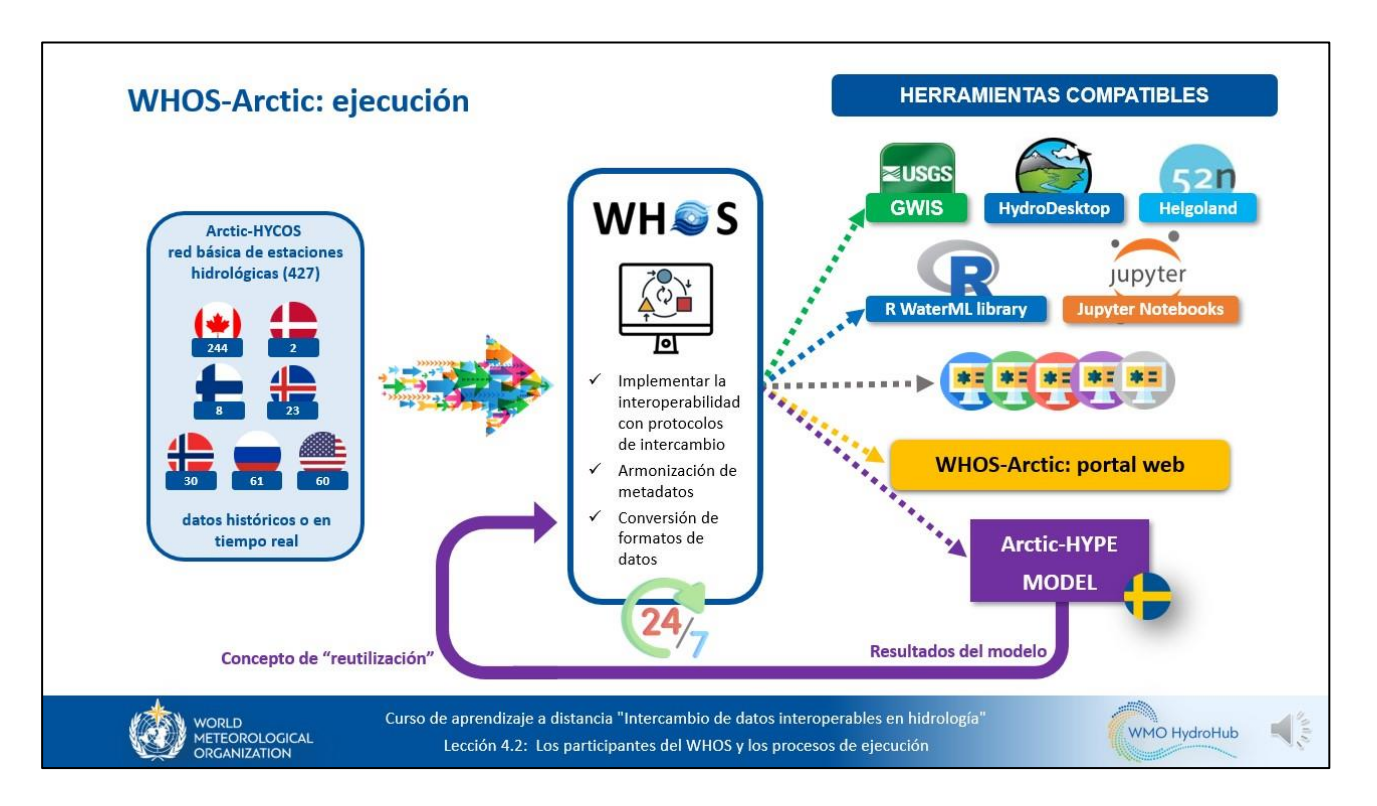

La implementación del WHOS-Arctic tiene como objetivo el libre intercambio de datos hidrológicos de la cuenca del Ártico para permitir una mejor investigación y predicción del clima en el hemisferio norte. En el marco del proyecto Arctic-HYCOS se creó la red básica de estaciones hidrológicas (BNHS), formada por las principales estaciones de observación de las redes hidrológicas nacionales de la cuenca del Ártico. Los países participantes recopilan datos históricos o en tiempo real de las estaciones seleccionadas y los ponen en común a través del WHOS. Como sucede con la implementación del WHOS-Plata, el conjunto de herramientas compatibles está a disposición de los usuarios, lo que les permite visualizar, descargar, analizar y modelar los datos de Arctic-HYCOS. Se podrá contar con nuevas herramientas más adelante dependiendo de las necesidades de los usuarios. El portal web del WHOS-Arctic también está disponible en línea. Se prevé que el modelo hidrológico Arctic-HYPE, que es una contribución sueca al proyecto Arctic-HYCOS, asimile los datos puestos en común a través del WHOS. El objetivo de Arctic-HYPE es aumentar la comprensión sobre los efectos del clima en la hidrología a escala fina en toda la cuenca de drenaje del océano Ártico, con el fin de mejorar las predicciones de la descarga fluvial en el océano en el marco del clima actual y futuro. Los resultados del modelo Arctic-HYCOS también se pondrán en común a través del WHOS, lo que permitirá a los usuarios utilizarlos mediante diversas herramientas y aplicaciones.

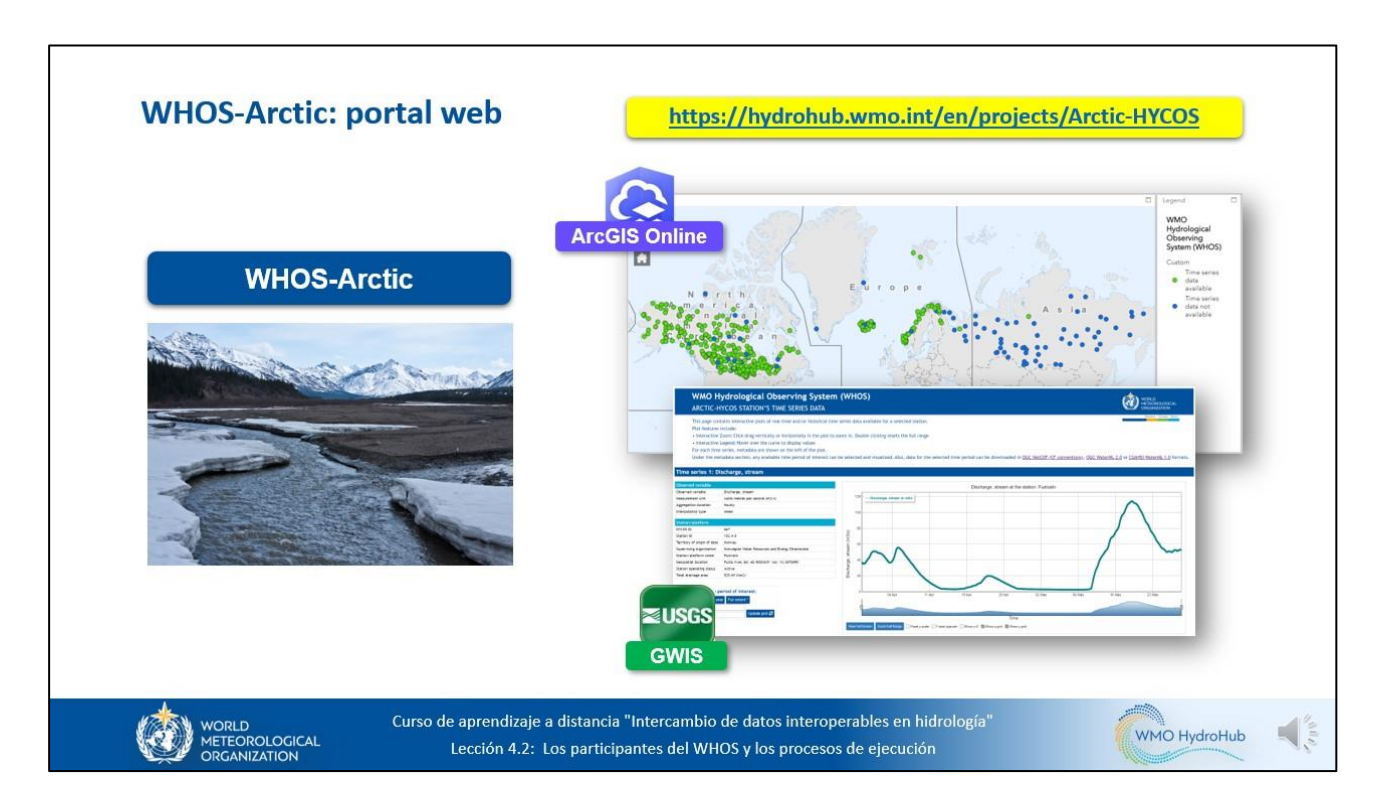

El portal web del WHOS-Arctic proporciona datos hidrometeorológicos puestos en común por el Canadá, Finlandia, Dinamarca (para Groenlandia), Islandia, Noruega, la Federación de Rusia y los Estados Unidos de América para la cuenca del Ártico. El portal web del WHOS-Arctic ejecuta ArcGIS Online para la interfaz de mapas y el Graphing Water Information System (GWIS) del Servicio Geológico de los Estados Unidos (USGS) para los gráficos de series temporales.

La interfaz del mapa del portal web del WHOS-Arctic muestra la Red Básica de Estaciones Hidrológicas del Arctic-HYCOS. En la parte inferior del mapa pueden aplicarse diversos filtros.

Cada estación de la interfaz del mapa tiene un menú emergente que facilita los metadatos esenciales de la estación, así como un enlace a una página web con los datos de series temporales en tiempo real o históricos de la estación disponibles a través del WHOS. Cualquier período de tiempo de interés disponible se podrá seleccionar, transcribir y descargar en varios formatos para cada serie temporal. Es importante señalar que los metadatos de las series temporales se armonizan mediante la ontología hidrológica del WHOS, que proporciona interoperabilidad semántica entre fuentes de información heterogéneas.

Dedique algo de tiempo a acceder al portal y familiarizarse con él. El enlace está disponible en los recursos del sitio web del curso.

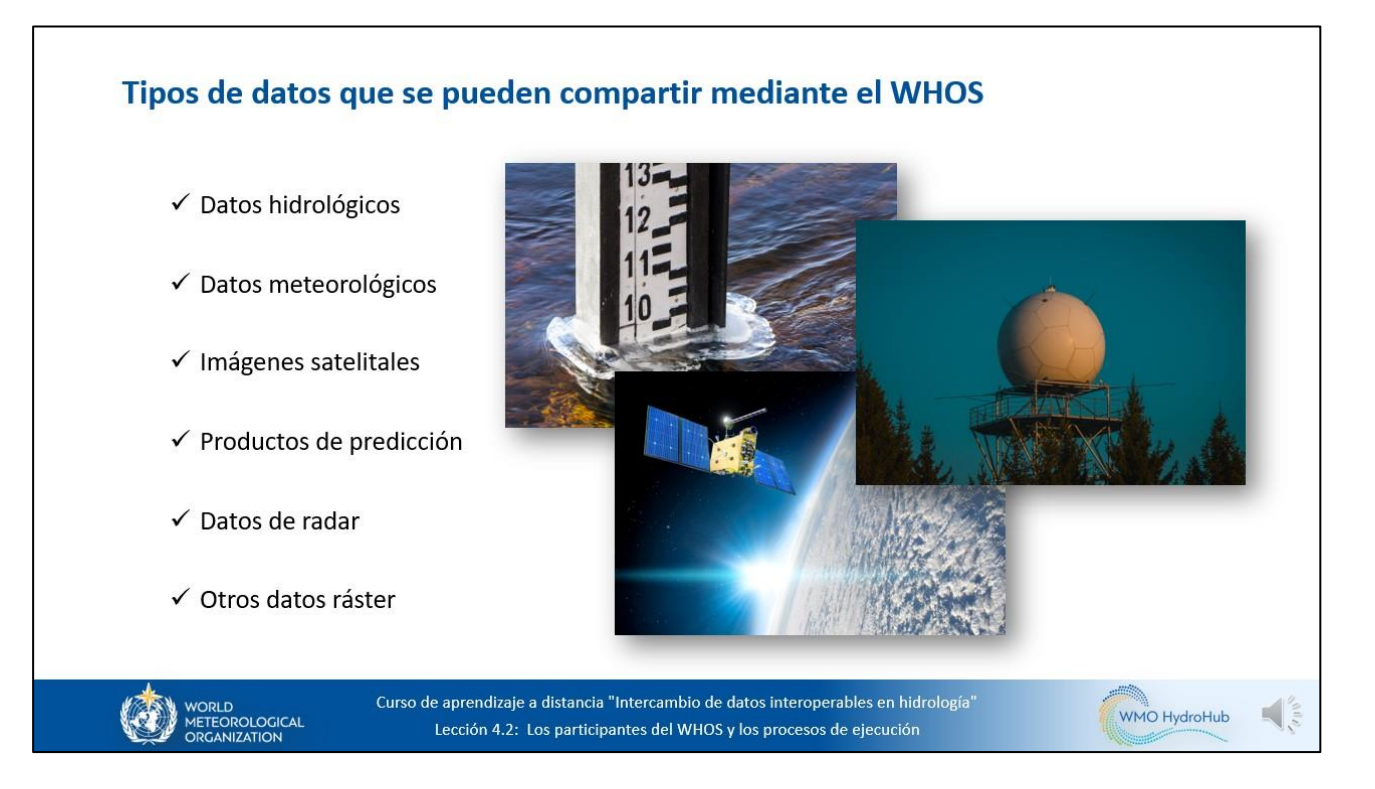

Como hemos visto, las implementaciones del WHOS en la cuenca del Plata y en la región del Ártico se centraron principalmente en el intercambio de datos hidrológicos y meteorológicos de series temporales. Sin embargo, existe una gran variedad de tipos de datos que se pueden poner en común a través del WHOS. Entre ellos figuran todos los datos hidrológicos y meteorológicos, incluidas las imágenes satelitales, los productos de predicción, los datos de radar y otros datos ráster.

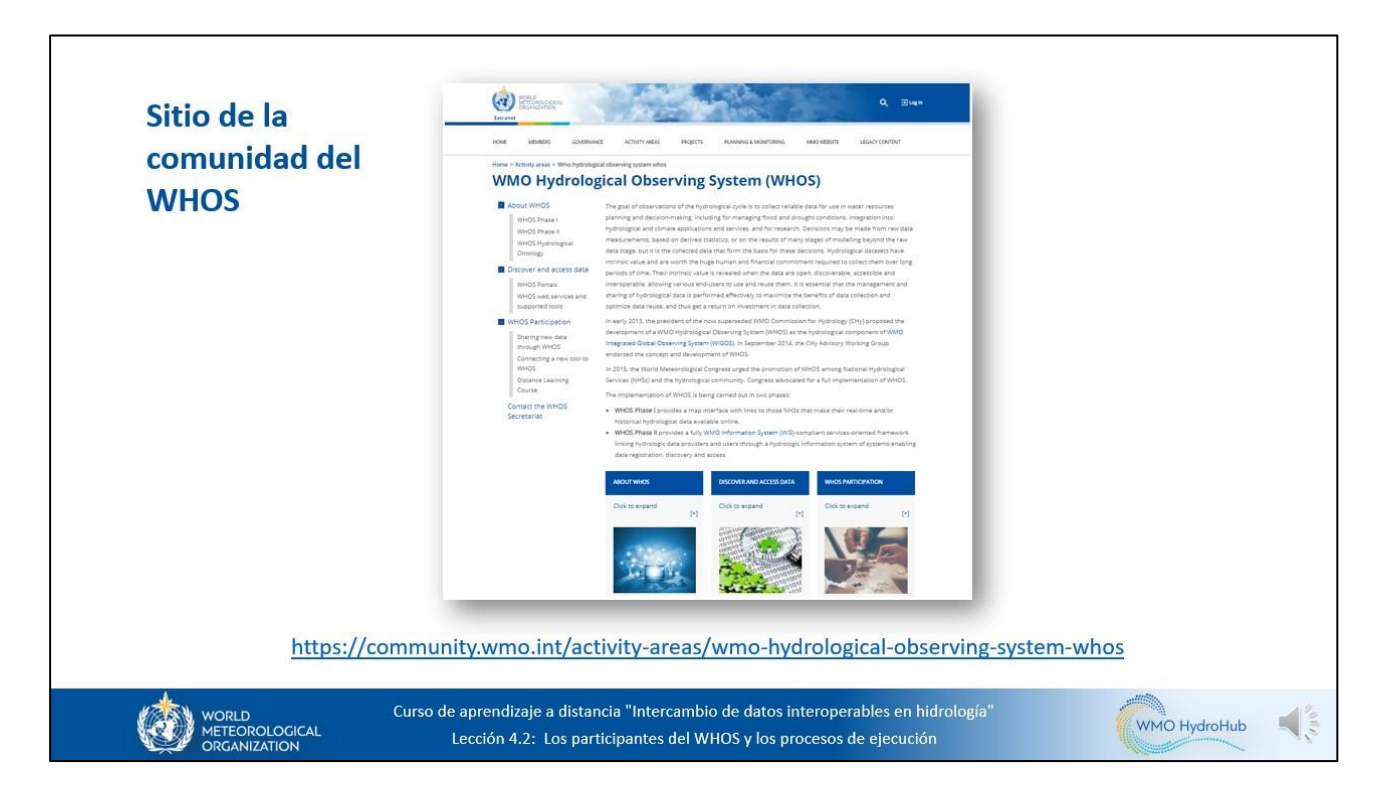

Le felicitamos por haber llegado hasta el final de este curso compuesto por cuatro partes. No olvide consultar los enlaces importantes de la sección de recursos del sitio web del curso, en particular el sitio principal de la comunidad del WHOS. Este contiene todos los detalles sobre las fases primera y segunda del WHOS, la ontología hidrológica del WHOS, los portales del WHOS, los datos del WHOS, los puntos extremos y las herramientas compatibles.